#### **UCLA Stat 130D Statistical Computing and Visualization in C++**

## **Instructor: Ivo Dinov, Asst. Prof. in Statistics / Neurology**

#### **University of California, Los Angeles, Winter 2007**

*http://www.stat.ucla.edu/~dinov/courses\_students.html*

#### 2 **ARRAYS**  $\bullet$  Introduction to Arrays **Declaring and Referencing Arrays Arrays in Memory Initializing Arrays • Arrays in Functions Indexed Variables as Function Arguments Entire Arrays as Function Arguments The** *const* **Parameter Modifier • Programming with Arrays Partially Filled Arrays • Arrays and Classes Arrays of Classes (arrays of objects) Classes of arrays (classes having arrays as members)**

#### **Introduction to Arrays**

- The only composite data types we have dealt with are the struct and<br>the class. It is cumbersome at best to write code so program can<br>choose a <u>particular member</u> of a struct or class.
- z **Arrays solve this problem by allowing random access via indexing.**
- **To do this, arrays have two parts: the name and the index. For example:**
- **If score is the name of the array, then score[0], score[1], score[2], score[3] and score[4] are five consecutive variables.**
- **To let the program decide which score variable to access, the program computes an int variable, say ind, which is used as an index for score.**
- z **This code stores a score of 89 at a position in the array we have stored in int variable ind: score[ind] = 89;**
- 3 • This fetches the value previously stored in the array at position ind:<br> $y = \text{score}[\text{ind}];$ **y = score[ind];** <sup>4</sup> **int array\_name[declared\_size]; array\_name[index]; // 0 <= index < declared\_size**

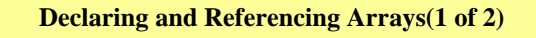

- z **In C++ an array consisting of 5 variables of type** *int* **is declared: int score[5];**
- The value between the brackets in the definition is called the declared **size of the array.**
- $\bullet$  **Such a declaration creates 5** *int* **type variables which are accessed as score[0], score[1], score[2], score[3], score[4]**
- **These are called indexed variables, also called subscripted variables.**
- **The number in the brackets is called an index or subscript.**
- z **Array subscripts start at 0 and run to** *one less than the declared size of the array.* z **The indexed variable type was** *int***, but could be almost any type. All indexed variables in a particular array must have the same type.**
- 
- **This type is called the base type of the array.**
- **Be careful not to confuse the** *declared size* **in a declaration of an array with the** *index value* **in an array reference.**

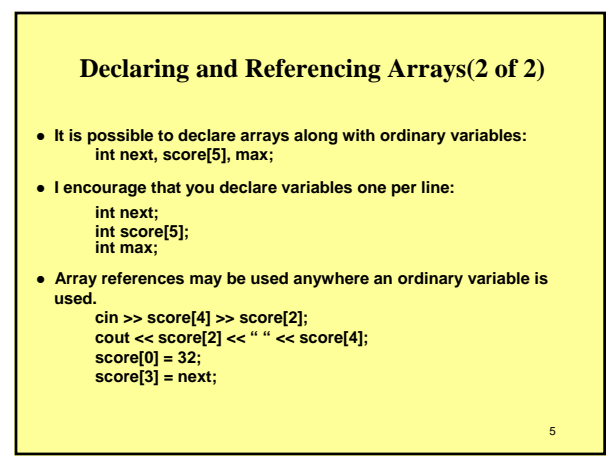

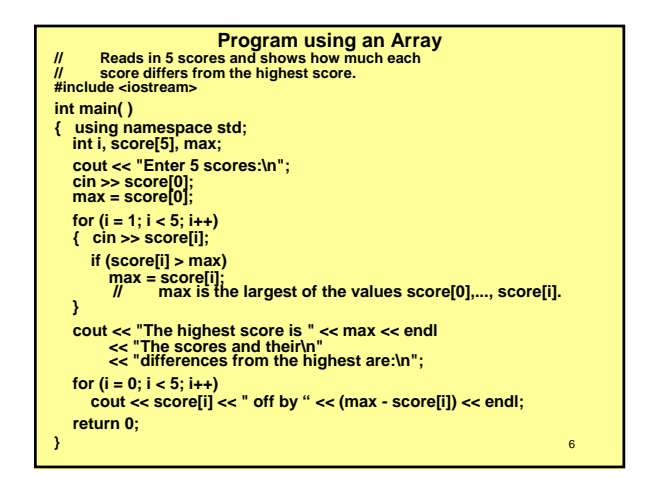

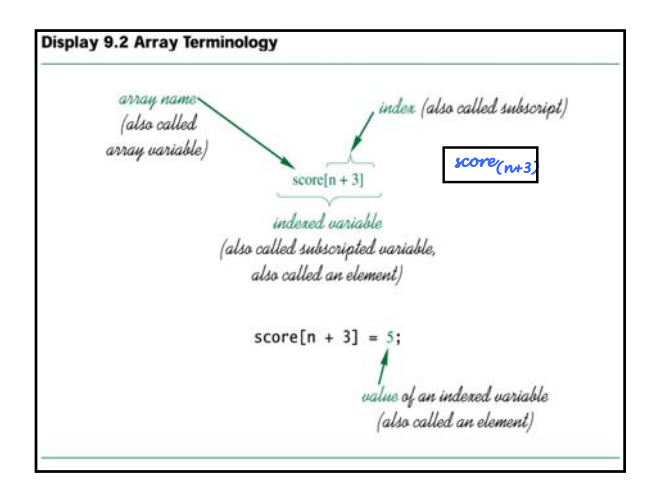

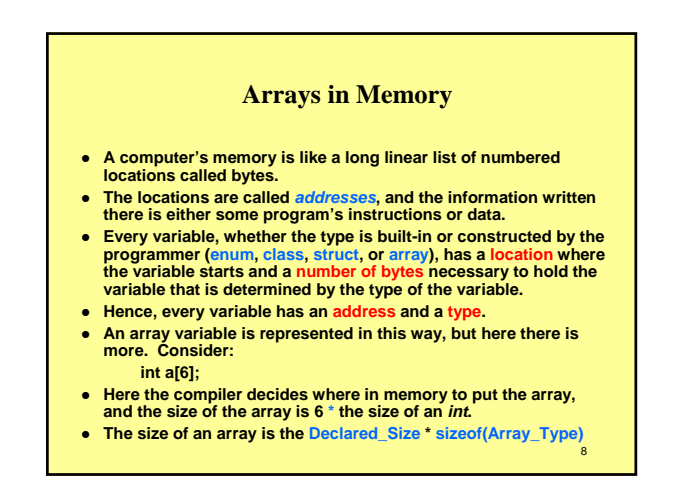

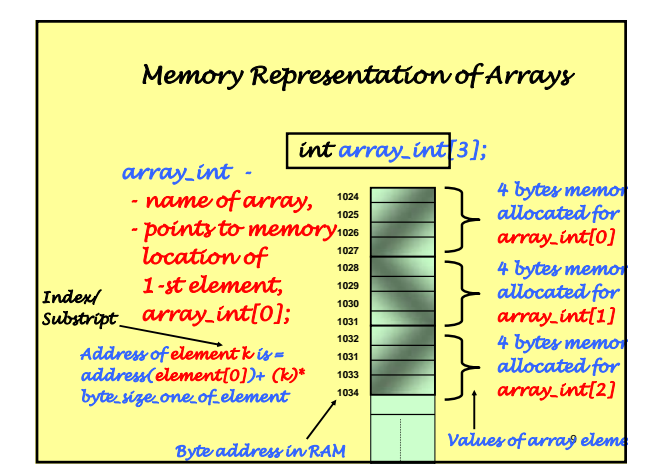

#### **Array Index Out of Range (1 of 2)**

- **The most common programming error when using arrays is the attempt to reference a non-existent array index.**
	- **The array definition int a[6]; declares only the 6 indexed variables a[0], a[1], …, a[5].**
- **An index value outside 0 to 5 is an out of range error, i.e., illegal.**
- z **Consider:**

**a[7] = 248; C++ treats 7 as if it were legal subscript, and attempts to write to memory where a[7] would be!!!! Serious memory violation.**

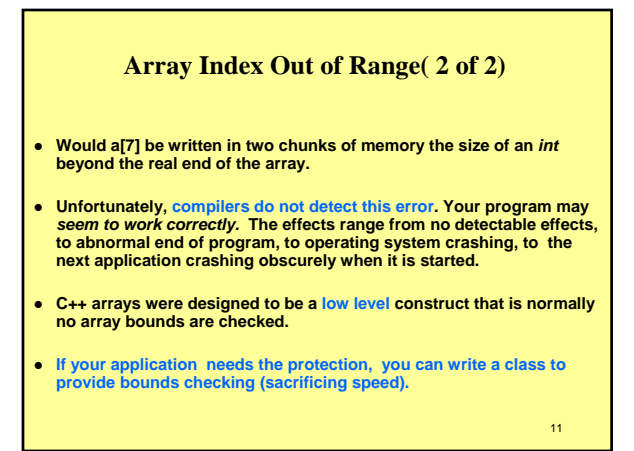

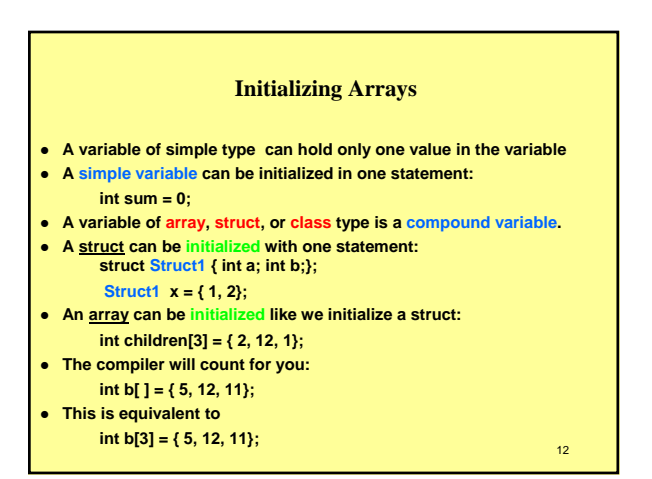

#### **Arrays in Functions: Indexed Variables as Function Arguments**

**• An indexed variable is just a variable whose type is the base type of the array, and may be used anywhere any other variable whose type is the base type of the array might be used.**

**int i, n, a[10]; my\_function(n);**

**my\_function(a[3]);**

**Indexed Variables as an Argument** // Illustrates the use of an indexed variable as an argument. CALL-BY-VALUE // Adds 5 to each employee's allowed number of vacation days. #include <iostream> const int NUMBER\_OF\_EMPLOYEES = 3; int adjust\_days(int old\_days); //Returns old\_days plus 5. int main( ) { using namespace std; int vacation[NUMBER\_OF\_EMPLOYEES], number; cout << "Enter allowed vacation days for employees 1" << " through " << NUMBER\_OF\_EMPLOYEES << ":\n"; for (number = 1; number <= NUMBER\_OF\_EMPLOYEES; number++) cin >> vacation[number-1];<br>for (number = 0; number < NUMBER\_OF\_EMPLOYEES; number++)<br>vacation[number] = adjust\_days(vacation[number]);<br>cout << "The revised number of vacation days are:\n"; for (number = 1; number <= NUMBER\_OF\_EMPLOYEES; number++) cout << "Employee number " << number << " vacation days = " << vacation[number-1] << endl; return 0; } int adjust\_days(int old\_days) yust\_days(int old\_days)<br>
return (old\_days + 5); }

## **Programming Tip**

13

#### **Use defined constant for the Size of an Array**

- **Example 2** Array indices always start at 0 and end with, n-1, a value one less **than the size of the array.**
- Consider changing a program where the size of an array (say 50) **appears several dozen times over thousands of lines.**
- You might be looking for 49, 50 or perhaps 51. You must understand **every instance where a number in this range was used. You might have to find where 25 ( = 50/2) was used. You can't be certain you have completed the job.**
- z **In order to write code that is easily and correctly modifiable, you should use a defined constant for the array size.**
- z **Define a constant SIZE, and use that. Then you have only one point where you need to change the size:**
- 

#### **Entire Arrays as Function Arguments (1 of 3)- Call-by-value? Call-by-reference? Or call-by-array?**

- **It is possible to use an entire array as a formal parameter for a function.**
- Remember a formal parameter is a kind of place holder that is filled **in by the argument at the time the function is called. Arguments are placed in parentheses after the function name to signal that the function is being called and that this is the list of arguments to be "plugged in" for the parameter.**
- z **A function can have a formal parameter for an entire array that is neither a call-by-value nor a call-by-reference parameter.**
- This is a new parameter type called an array paramet
- **This is not call-by-value because we can change the array when passed this way.**
- const int SIZE = 50; <sub>15</sub> complete array by a single assignment when passed this way.』 z **This is not call-by-reference because we cannot change the**

#### **Entire Arrays as Function Arguments(2 of 3)**

- **•** While this is not call-by-reference, the behavior is like call-by**reference since we can change individual array elements by assigning them in the called function.**
- z **The function fill\_up that has an array parameter. •** Here is an example call to fill\_up:
- **int score[5]; const int number\_of\_scores = 5;** fill up(score, number of scores);
- z **This call is equivalent to**
- size = 5; // *5 is the value of* number\_of\_scores cout << "Enter " << size << " numbers:\n"; for (int i = 0; i < size; i++) { cin >> a[i]; }
- 17 size--; cout << "The last array index used is " << size << endl;

#### **Entire Arrays as Function Arguments(3 of 3)**

- When an array is used as an argument is a function call, any action **that is performed on the array parameter is performed on the array argument, so the values of the indexed variables of the array argument can be changed by the function.**
- **On declaration, C++ reserves enough memory to hold the indexed variables that make up the array.**
- C++ does not remember the addresses of the indexed variables, but it **knows how to find them given the array address and the index.**
- z **If score[3] is needed, C++ knows that score[3] is 3 int variables past score[0]. To get score[3], C++ adds 3 \* sizeof(int) + add\_score[0].** z **Viewed this way, an array is three things:**
- **1) an address of the start of the array in memory 2) a type, which tells how big each indexed variable is**
	- **3) the array size, which tells number of indexed variables.**
- 18 z **The array argument tells the caller only the address and type, but not the size of the array. Hence, the array-function-calls are NOT call be reference**

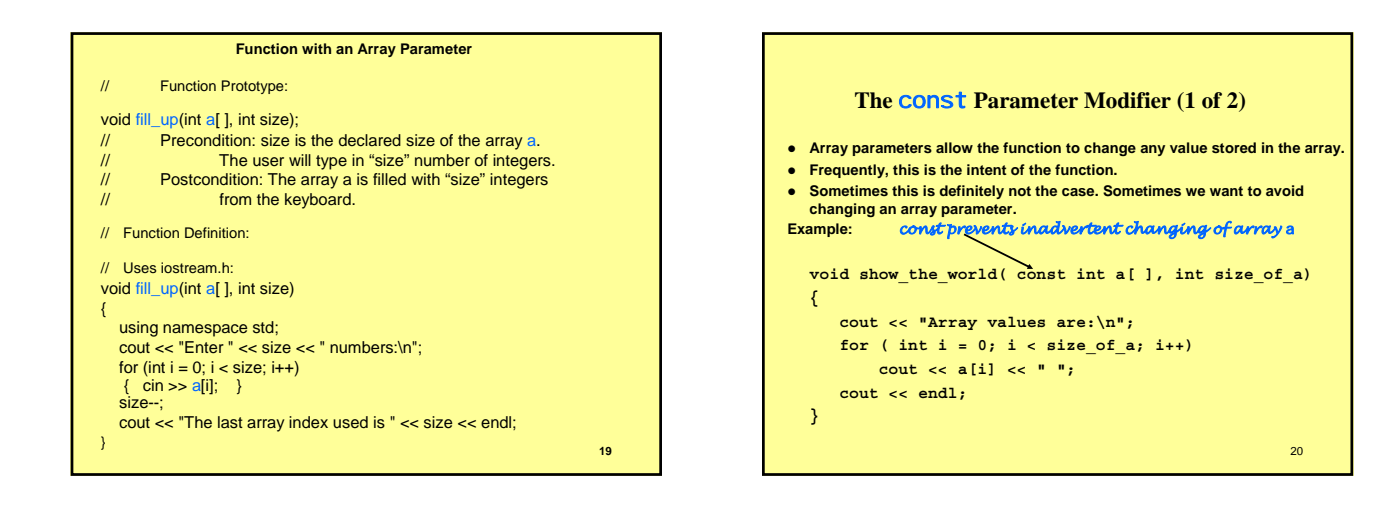

## **Programming with Arrays**

**Case Study Production Graph (1 of 10)**

- **Design a program to display a bar graph showing the production of each of 4 plants during any given week.**
- **Each plant keeps separate production figures for each of its departments. The various plants have different collections of departments.**
- **Input is entered plant-by-plant, consisting of a list of numbers specifying the production for each department in that plant.**
- **Output Form (Production Volume):** 
	- **Plant #1 \*\*\*\*\*\*\*\*\*\*\***
	- **Plant #2 \*\*\*\*\*\*\*\*\*\*\*\*\*\*\*\***
	- **Plant #3 \*\*\*\*\*\*\*\*\*\*\*\*\*\*\*\*\*\*\*\*\*\*\*\*\*\***
	- **Plant #4 \*\*\*\*\***
- **Each asterisk (\*) represents 1000 units output.** <sup>22</sup>

## **A Production Graph (2 of 10)** A precise specification of Input and output:

#### z **Input:**

- **Plants are numbered 1, 2, 3, 4 Department production is a list terminated with a negative sentinel.**
	-

#### z **Output:**

- **A bar graph showing total production volume in each of the 4 plants. Each asterisk in the graph represents 1000 units. Production is rounded to the nearest 1000 units.**
- 

#### **A Production Graph (3 of 10) Design & Analysis of the Problem**

- **•** An array named production will hold the plant-by-plant totals.
- z **There are 4 plants. The variable plant\_number holds the total number of plants, which could change. plant\_number** *is good variable name because the name communicates meaning, removing need for many comments.*
- The array will be indexed in [0; plant\_number 1]. The output for **plant n will be placed in production[n - 1].**
- **Output is in terms of 1000s of units, hence we scale array elements.** 
	- **If input is 4040 for plant 3, this value is scaled to 4.**
	- **Indexed variable production[2] is set to 4 .**
	- **Four asterisks are printed on the output graph for Plant #3.**

23

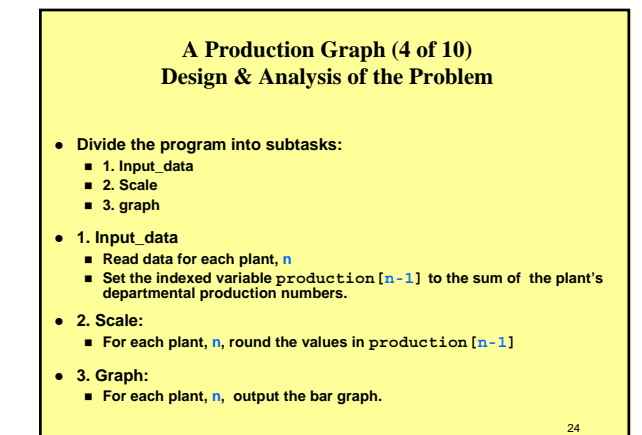

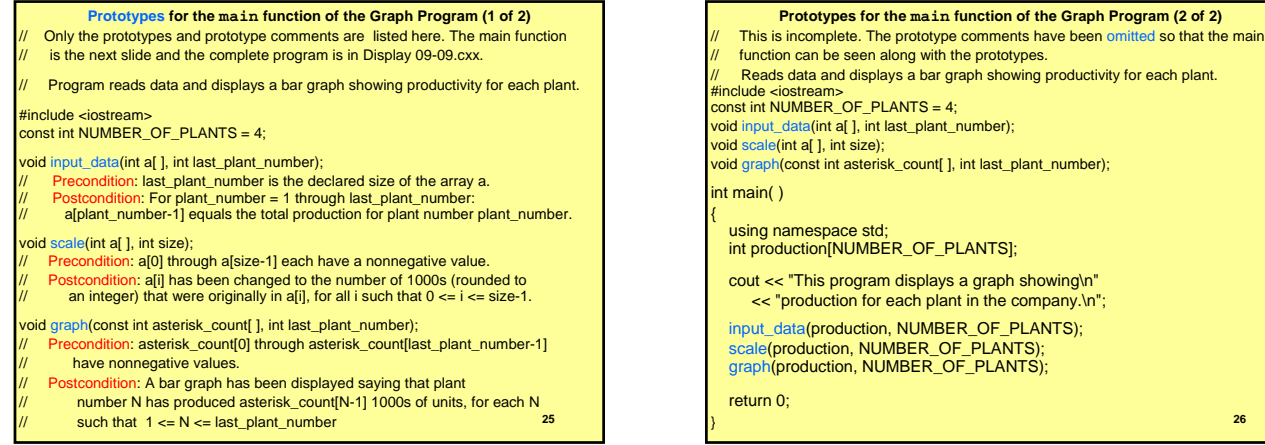

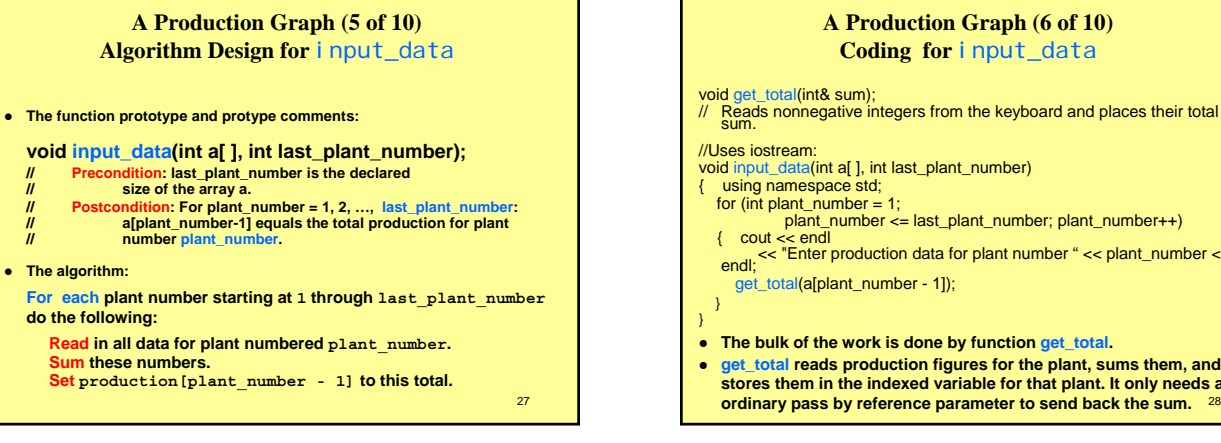

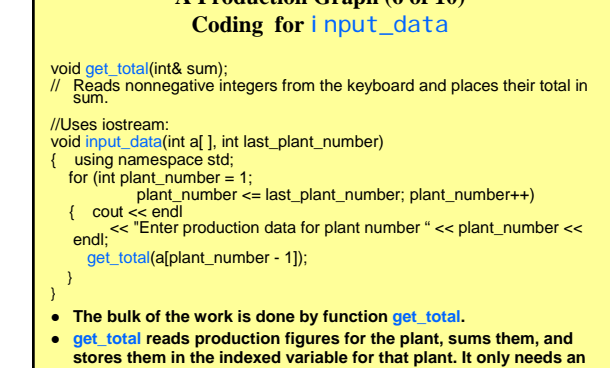

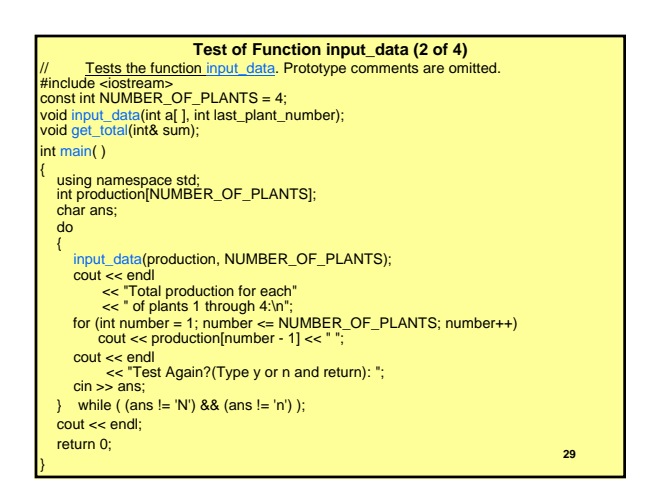

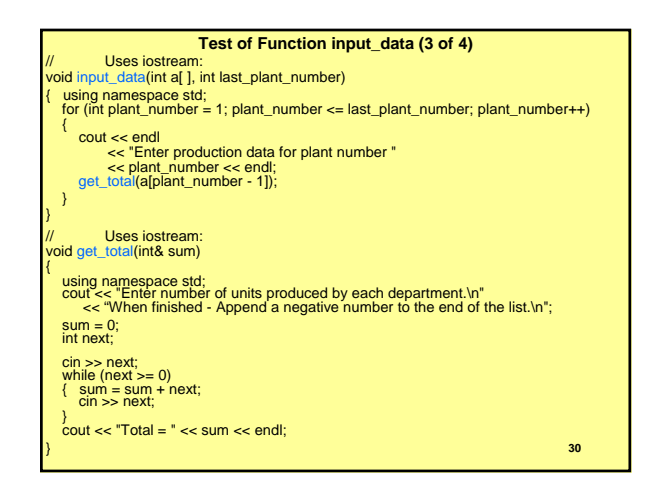

## **Sample Dialog Testing Function input\_data (4 of 4)** Enter production data for plant number 1 Enter number of units produced by each department. Append a negative number to the end of the list. 1 2 3 -1 Total = 6 Enter production data for plant number 2 Enter number of units produced by each department. Append a negative number to the end of the list. 0 2 3 -1 Total = 5 Enter production data for plant number 3 Enter number of units produced by each department. Append a negative number to the end of the list. 2 -1 Total = 2 Enter production data for plant number 4 Enter number of units produced by each department. Append a negative number to the end of the list. -1 Total = 0 Total production for each of plants 1 through 4: 6 5 2 0 Test Again?(Type y or n and return): n

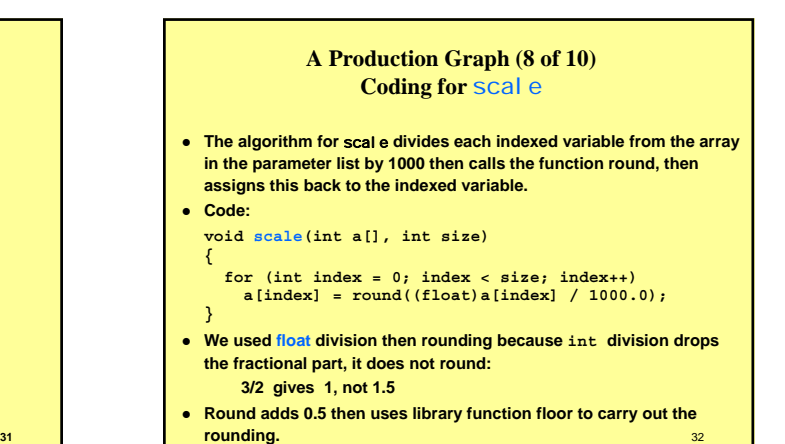

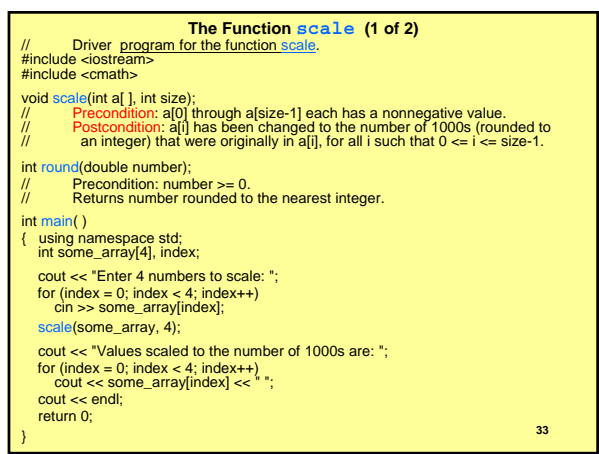

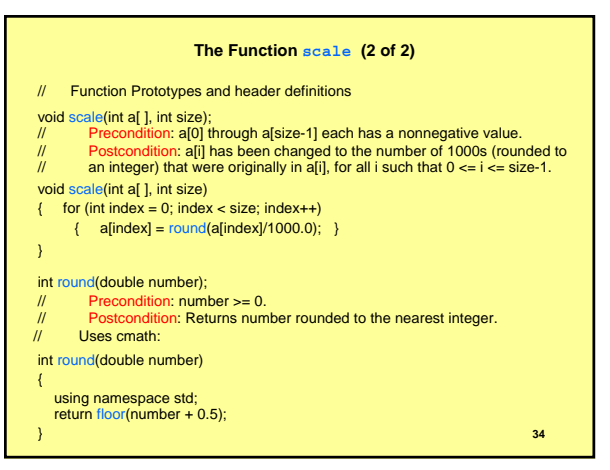

#### **A Production Graph (10 of 10 ) Partially Filled Arrays**

- **The size of the array that is needed may not be known at program writing time, or the size may vary from one run to another.**
- One common and easy way to handle this is to declare the largest **array that could ever be needed.**
- The program uses as much of the array as needed.
- Access requires care not to access array positions that have not been **assigned a value.**
- **z** This program uses array elements for index values 0 to number used **- 1. The details are similar to what they would be if exactly the required number of elements were allocated.**
- **One can also use memory allocation (malloc) to define arrays of diff size on the fly.**

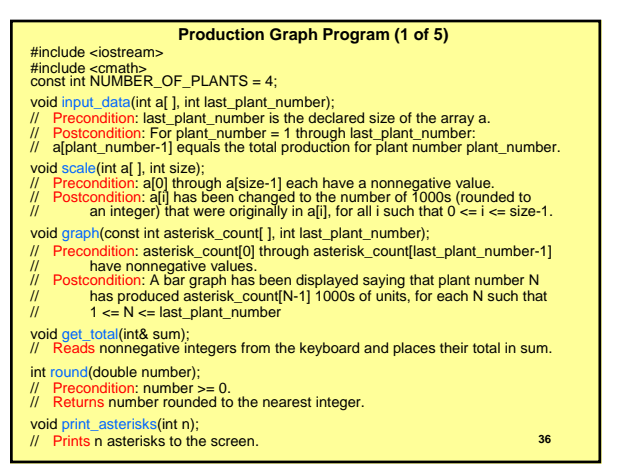

#### **Production Graph Program (2 of 5)** Prototype comments omitted so main and prototypes can be displayed together. #include <iostream> #include <cmath> const int NUMBER\_OF\_PLANTS = 4; void input\_data(int a[ ], int last\_plant\_number); void scale(int a[ ], int size); void graph(const int asterisk\_count[ ], int last\_plant\_number); void get\_total(int& sum); int round(double number); void print\_asterisks(int n); int main( ) { using namespace std; int production[NUMBER\_OF\_PLANTS]; cout << "This program displays a graph showing\n" << "production for each plant in the company.\n"; input\_data(production, NUMBER\_OF\_PLANTS); scale(production, NUMBER\_OF\_PLANTS); graph(production, NUMBER\_OF\_PLANTS); return 0; } **<sup>37</sup>**

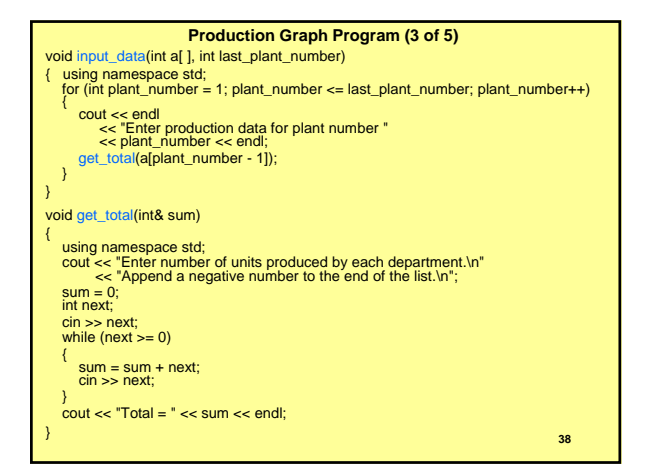

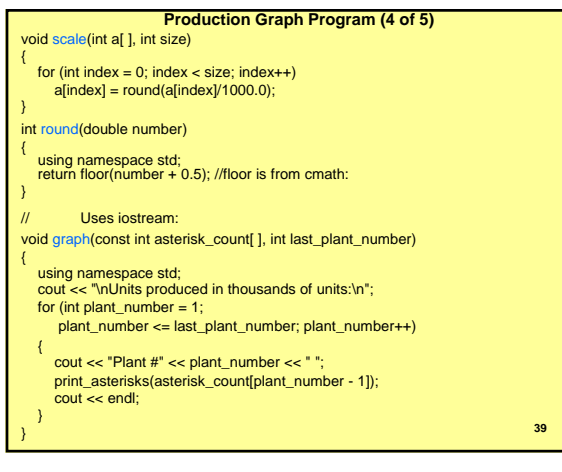

## **Production Graph Program (5 of 5)** // Uses iostream: void print\_asterisks(int n) // more general prototype definition: // void print\_asterisks(ostream fout=cout, int n) { using namespace std; for (int count = 1; count  $\leq n$ ; count++)  $\text{cout} \ll \text{``*''}$ ; } **40**

## 41 **PROGRAMMING EXAMPLE: Sorting an Array • Sorting an array means rearranging data in a data structure to obey some order relation. An array that contains objects that can be compared is sorted if for every pair of indices i and j. if i < j then array[i] <= array[j] •** In other words: **a[0] <= a[1] <= a[2] <= . . . <= a[number\_used - 1] •** We illustrate sorting using the selection sort algorithm. **• The array is partially filled so we must pass an additional array parameter that specifies how many array elements are used.**

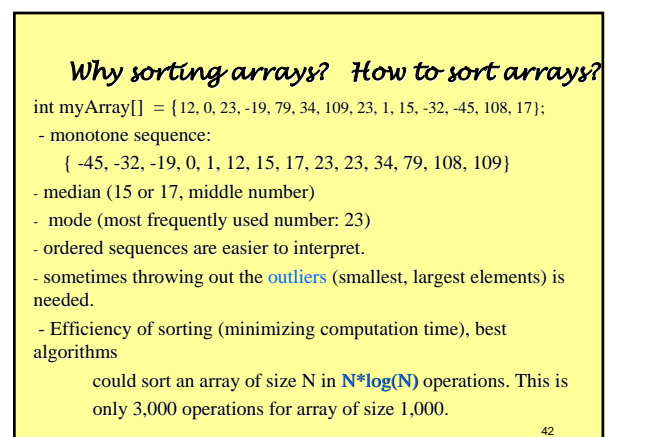

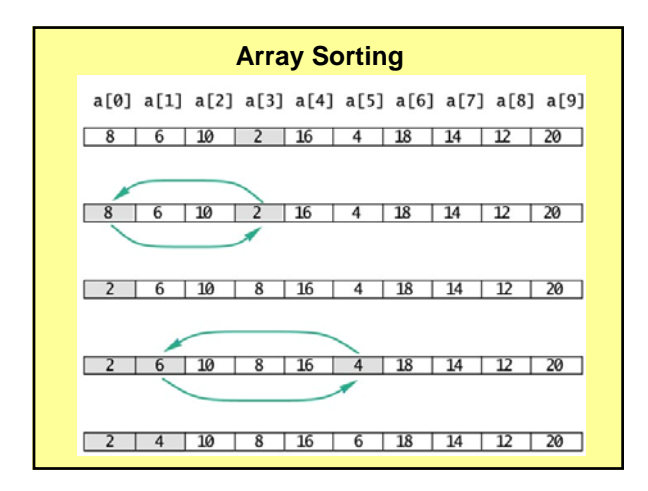

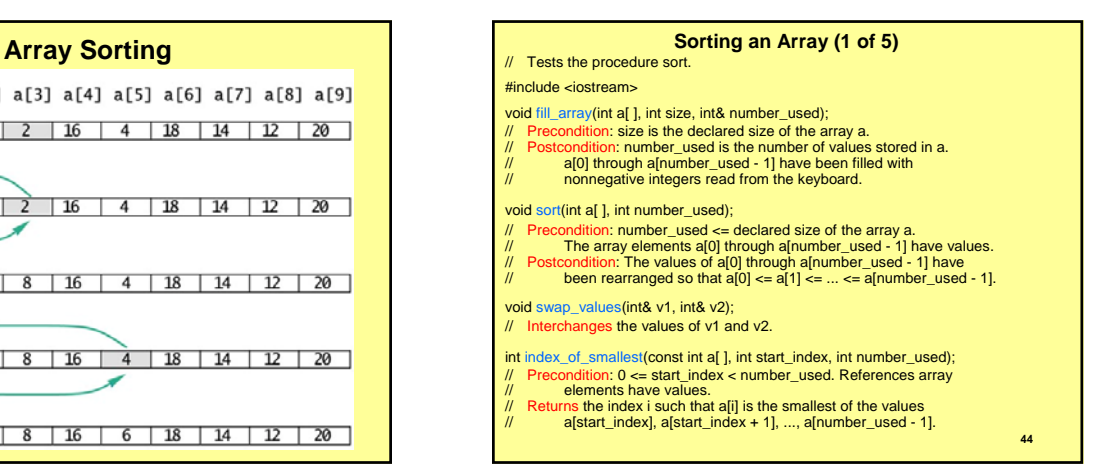

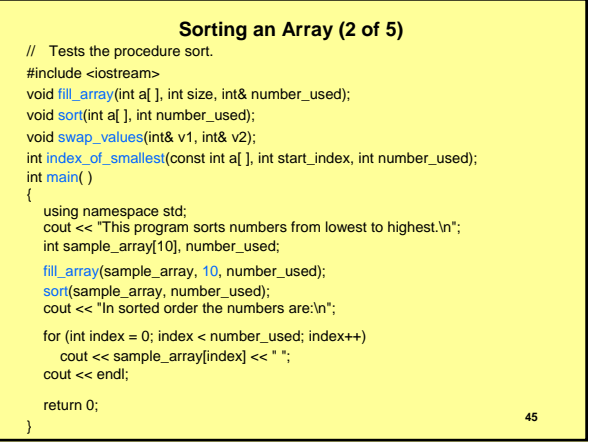

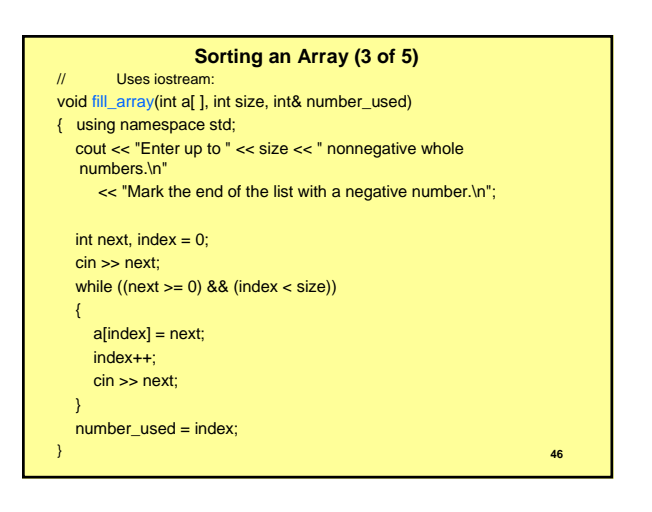

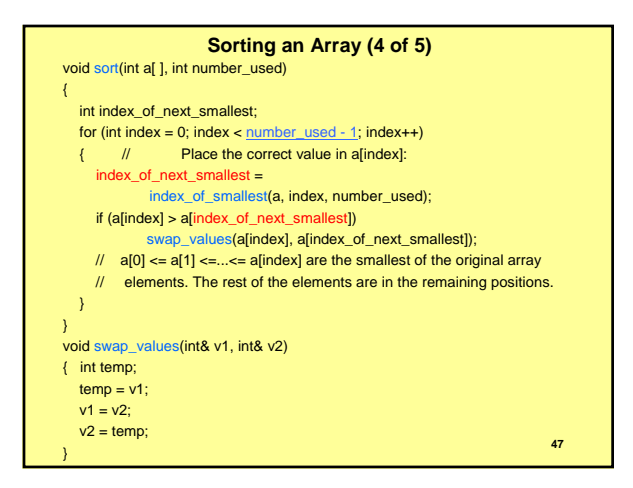

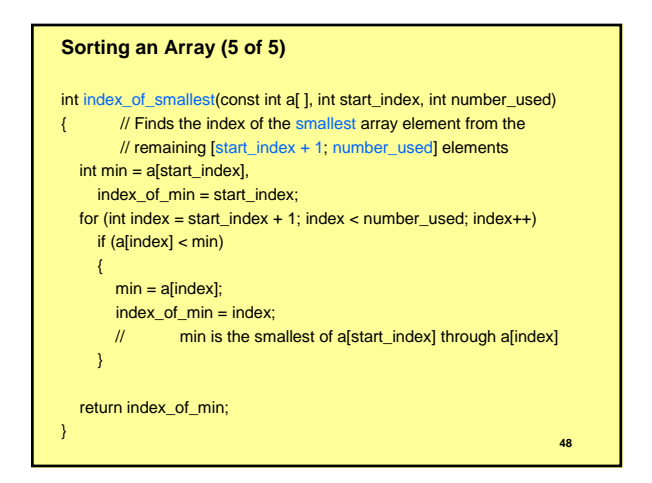

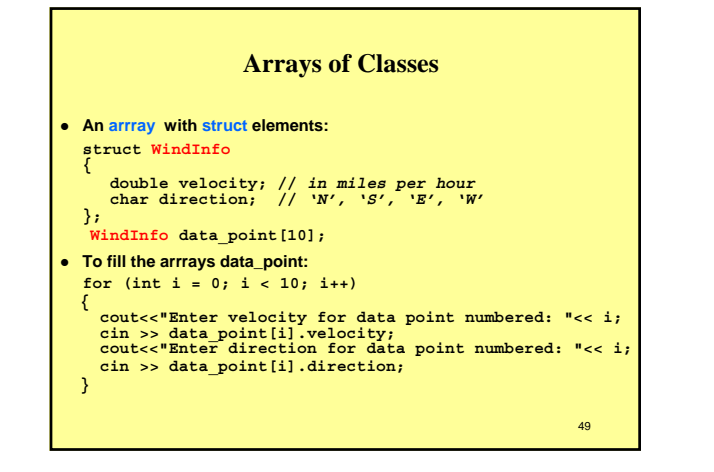

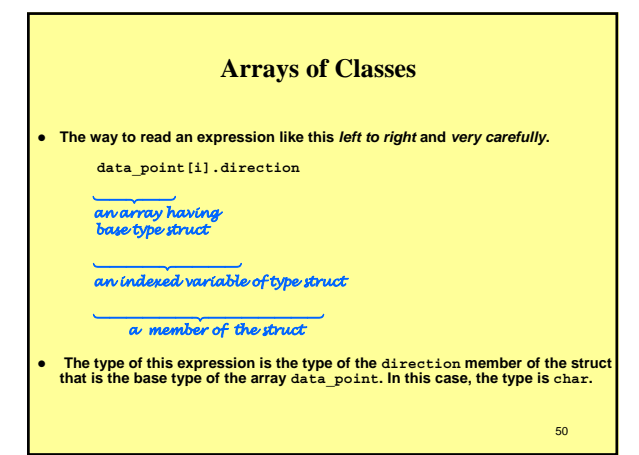

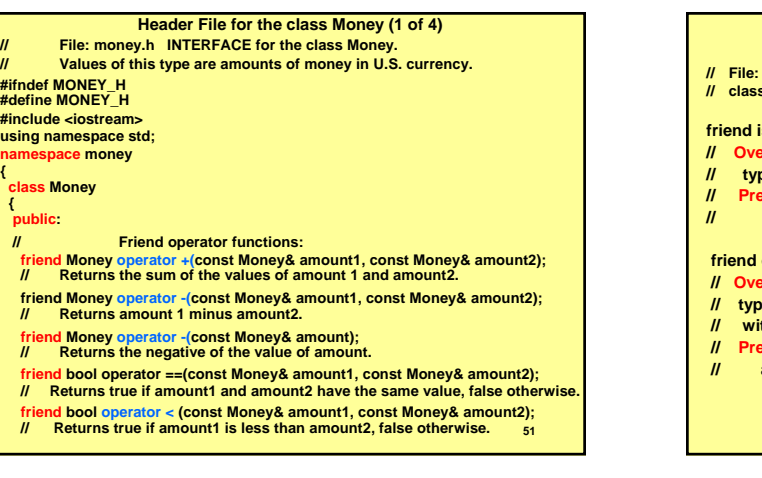

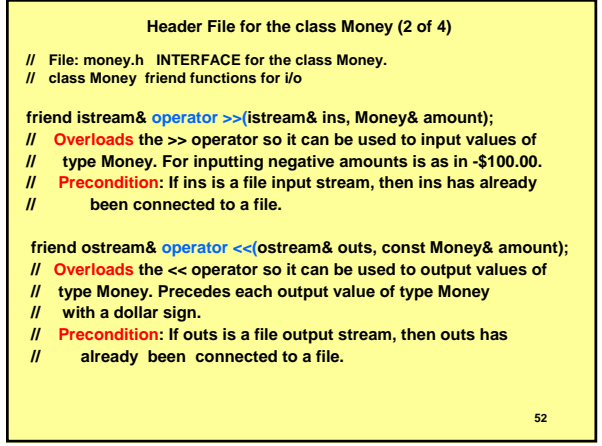

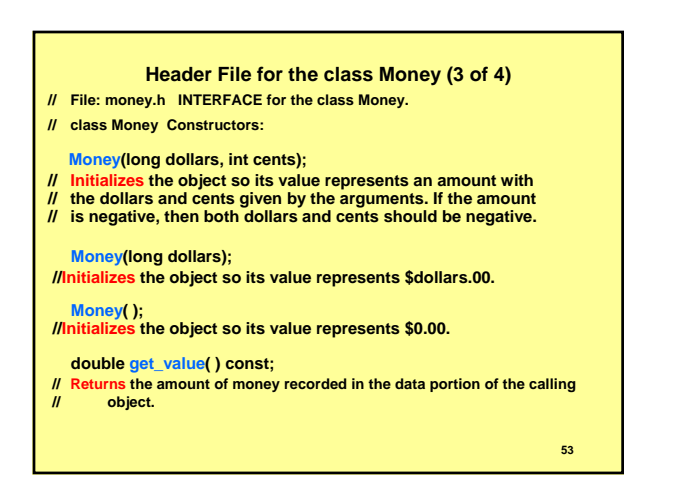

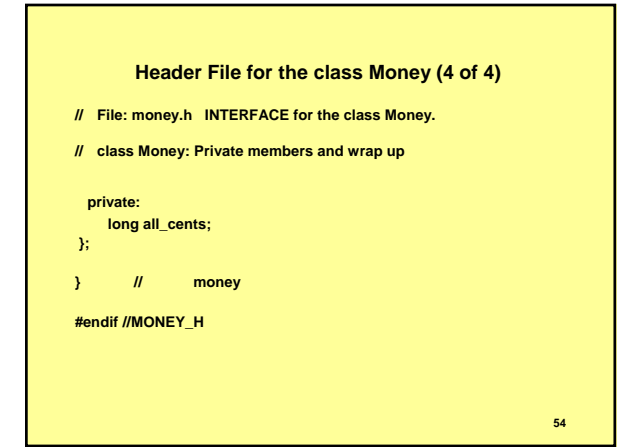

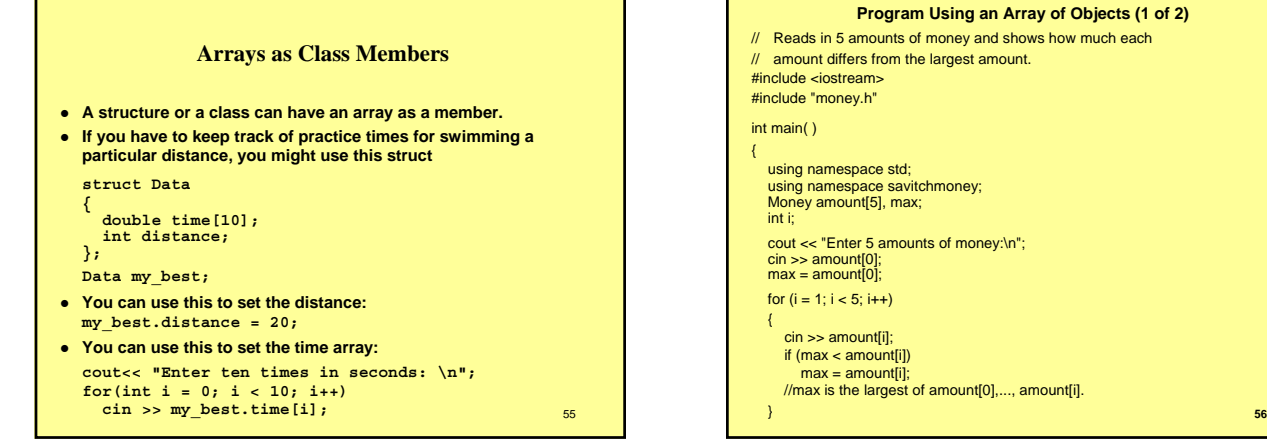

**57**

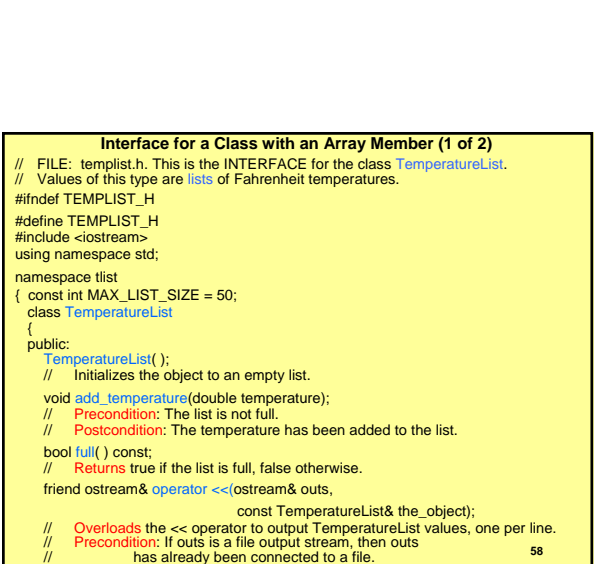

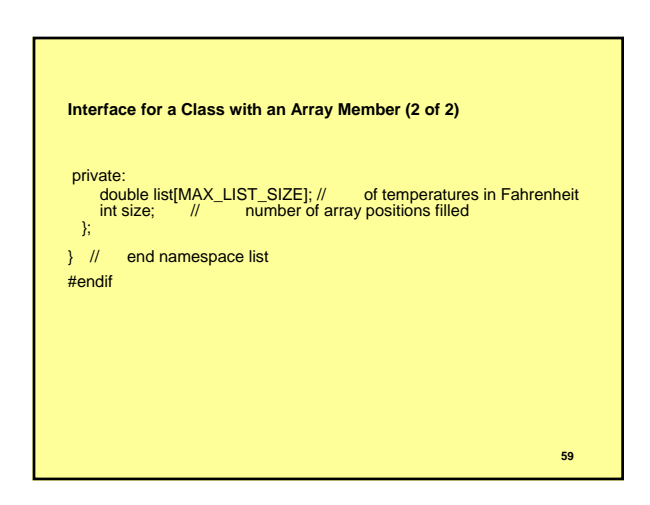

**Program Using an Array of Objects (2 of 2)**

cout << "The amounts and their differences from the largest are:\n";

Money difference[5]; for  $(i = 0; i < 5; i++)$ 

for  $(i = 0; i < 5; i++)$ 

{

}

return 0; }

difference[i] = max - amount[i];

cout << amount[i] << " off by " << difference[i] << endl;

cout << "The highest amount is " << max << endl;

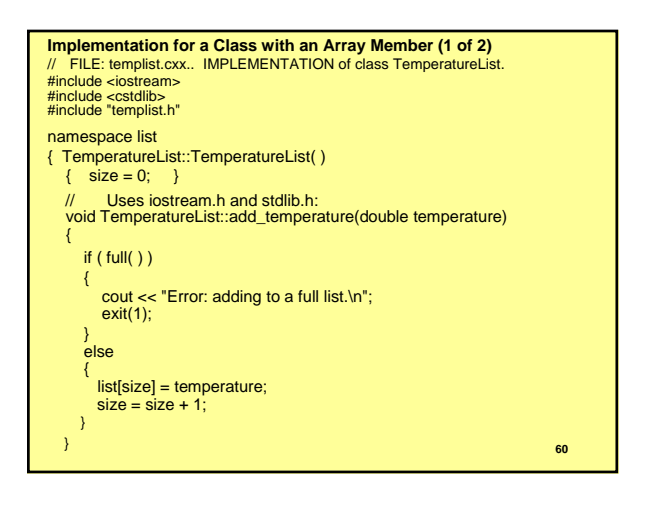

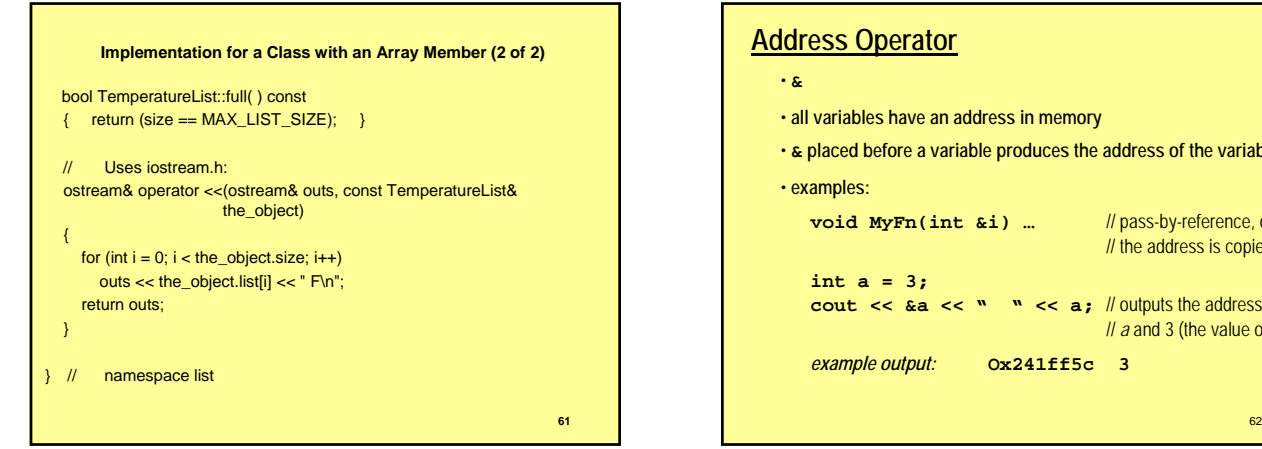

## **Address Operator** • **&** • **all variables have an address in memory** • **& placed before a variable produces the address of the variable** • **examples: void MyFn(int &i) …** // pass-by-reference, only // the address is copied **int a = 3; cout << &a << " " << a;** // outputs the address of // *a* and 3 (the value of *a*) *example output:* **Ox241ff5c 3**

63 **Pointer** • **a variable that can contains the address of another variable; variable that points to a variable** • **cannot contain a value other than an address** • **does not contain an address when declared** • **a pointer must be declared to be of the type of the variable it is to point to** 64 **Dereferencing Operator** • **\*** • **also called** *indirection* **operator** • **used to declare pointers and allow pointers to access the variable at the contained address** • **syntax of pointer declaration:** *type* **\****identifier***;** • **syntax of access of address value:** *identifier* • **syntax of access of variable pointed to: \****identifier*

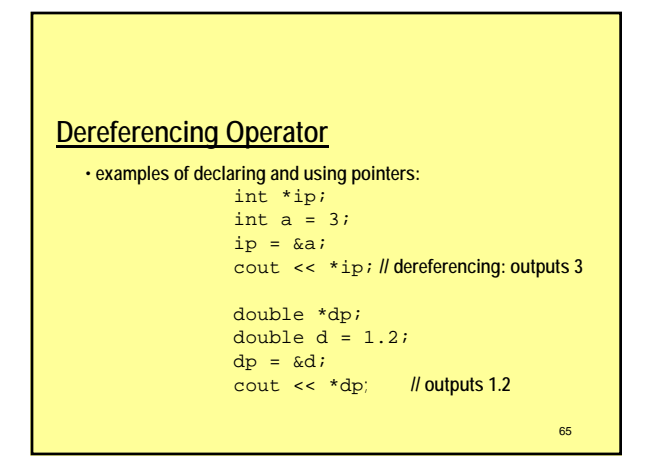

## **NULL** • **pointers can be assigned the special value NULL** • **NULL is a universally invalid address** • **NULL can be assigned to a pointer of any type** • **example:** int \*p;  $p = NULL;$ • **0 can be used instead of NULL**

## **Structs, Classes and Pointers**

• **pointers can point to struct and class variables**

- **syntax of pointer and dot notaton:** 
	- **(\****pointer***).***member*

• **preferred syntax:**

*pointer***->***member*

## **Struct and Pointer Example** struct EmploymentStruct {

string name, position; double grossPay; }; EmploymentStruct \*ep, emp;

```
ep = &emp;
ep->name = "Joe";
ep->position = "Engineer";
ep\text{-}sgrossPay = 2500.0;
```
## **Class and Pointer Example**

class EmpClass { public: EmpClass(string iName, string iPos, double iPay); void PrintCheck(); private: string name, position; double grossPay; }; EmpClass \*ep, emp("Joe","Sanitary Engineer",25000.0); ep = &emp; ep->PrintCheck();

69

71

67

## **Dynamic Allocation**

**allocation of memory space for a variable at run time (dynamic as opposed to static allocation at compile time)**

68

70

72

## **Heap (Free Store)**

**pool of available memory locations reserved for dynamic allocation to dynamic objects**

## **Dynamic Variables**

- **variable that consists of type and memory address only**
- **created (memory allocated) when needed**
- **deleted (memory returned to heap) when no longer needed**
- **a pointer can point to a dynamic variable of the correct type**

**Dynamic Variables**

- **the operator** *new* **is used to create dynamic variables**
- **syntax of** *new***: new** *constructor-or-type*

```
• examples:
```

```
int *p;
p = new int;*_{p} = 3;cout << *p; // outputs 3
EmpStruct *esp;
esp = new EmpStruct;
\exp-\text{name} = \sqrt[n]{\text{Joe}}Empclass *ecp;
e^{\overline{p}} = new EmpClass("Joe", "Eng", 25000);
```

```
ecp->PrintCheck();
```
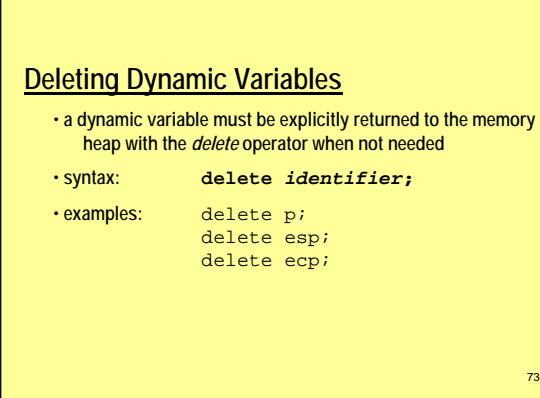

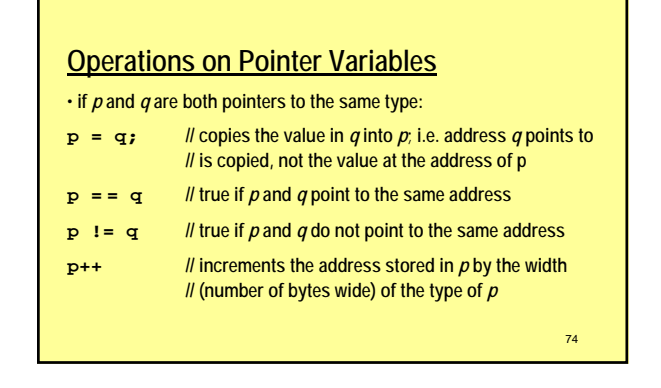

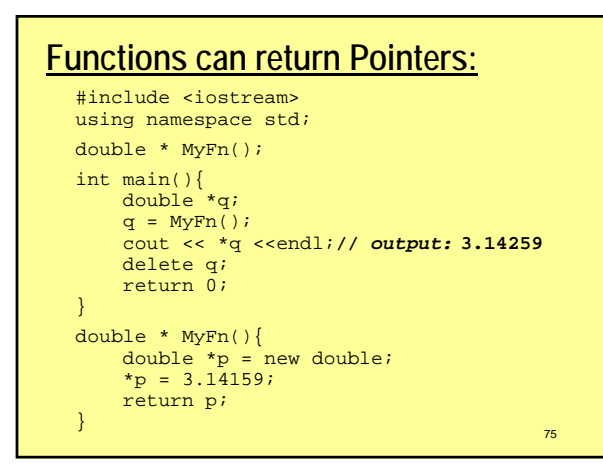

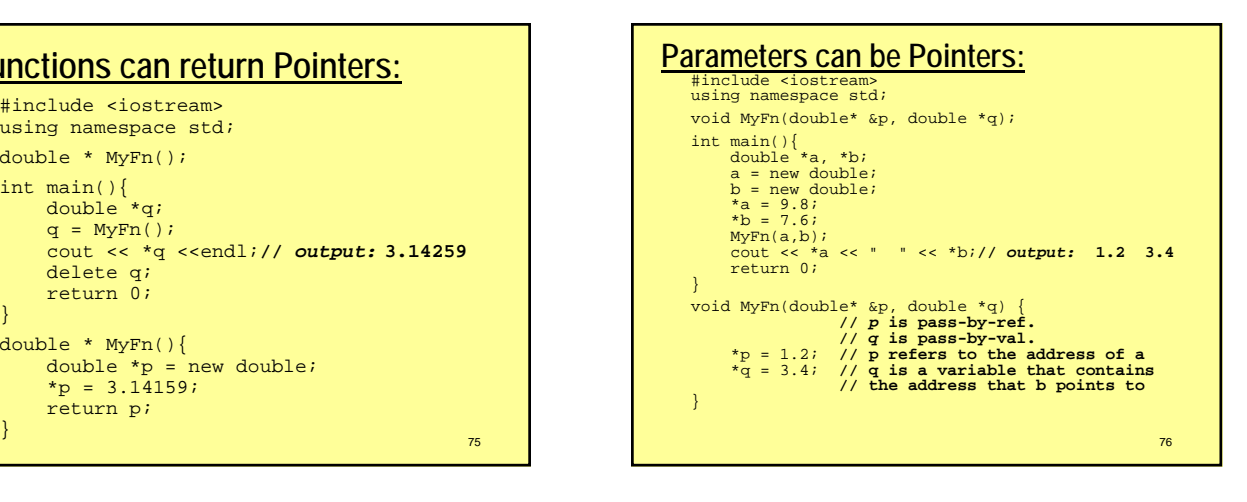

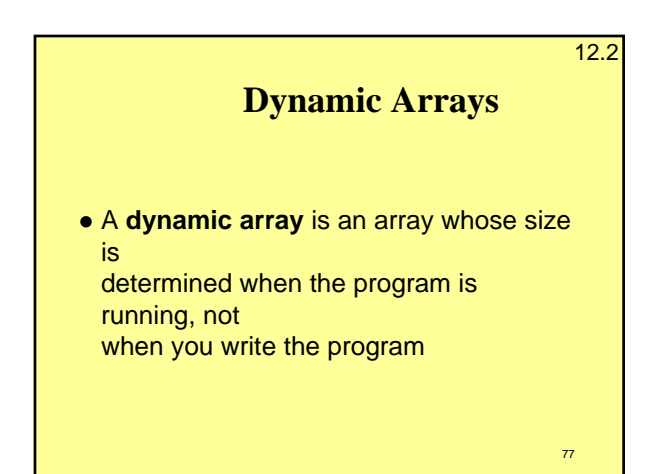

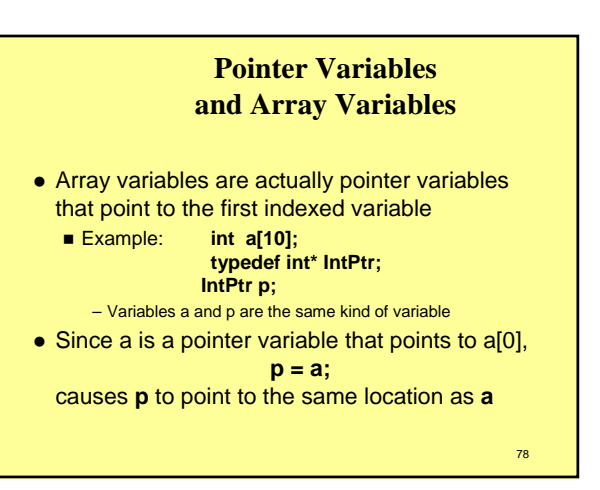

## **Pointer Variables As Array Variables**

- Continuing the previous example: Pointer variable p can be used as if it were an array variable
- Example: **p[0], p[1], …p[9]** are all legal ways to use p
- Variable **a** can be used as a pointer variable except the pointer value in **a** cannot be changed – This is not legal: **IntPtr p2; … // p2 is assigned a value**

**a = p2 // attempt to change a**

79

# **Creating Dynamic Arrays**

- Normal arrays require that the programmer determine the size of the array when the program is written
	- What if the programmer estimates too large? – Memory is wasted
	- What if the programmer estimates too small? – The program may not work in some situations
- Dynamic arrays can be created with just the right size while the program is running

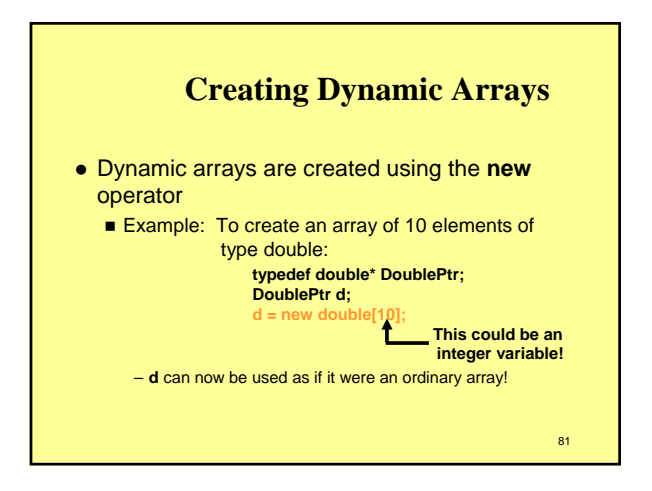

# **Dynamic Arrays (cont.)**

- $\bullet$  Pointer variable d is a pointer to d[0]
- When finished with the array, it should be deleted to return memory to the freestore
	- Example: delete **[ ]** d;
		- The brackets tell C++ a dynamic array is being deleted so it must check the size to know how many indexed variables to remove
		- Forgetting the brackets, is not legal, but would tell the computer to remove only one variable

#### 82

84

80

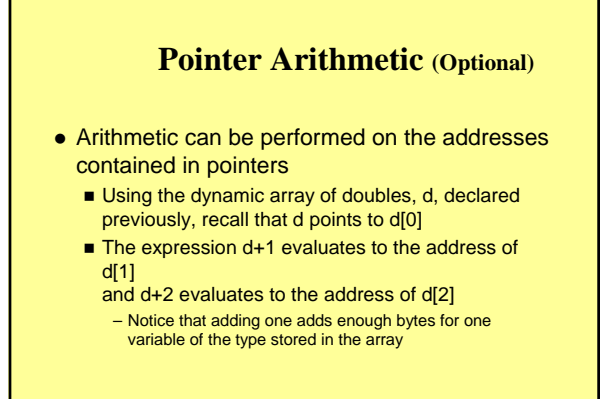

**Pointer Arthmetic Operations** • You can add and subtract with pointers ■ The ++ and - - operators can be used ■ Two pointers of the same type can be subtracted

- to obtain the number of indexed variables between
- The pointers should be in the same array! ■ This code shows one way to use pointer arithmetic:

**for (int i = 0; i < array\_size; i++) cout << \*(d + i) << " " ; // same as cout << d[i] << " " ;**

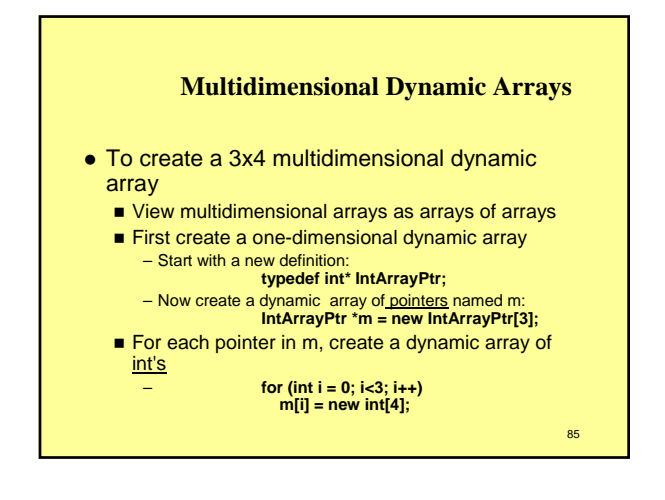

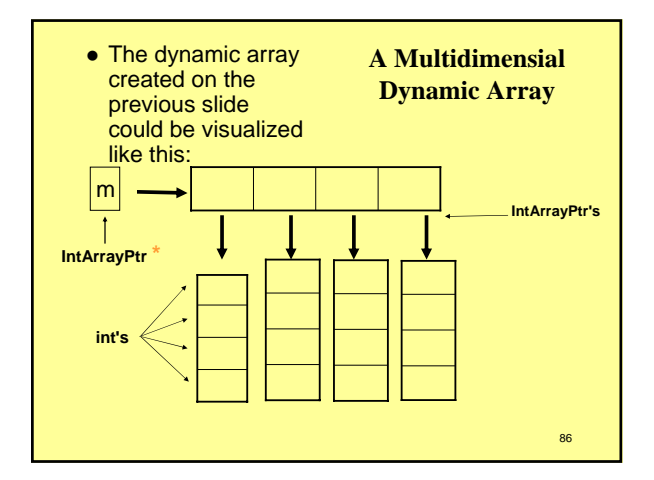

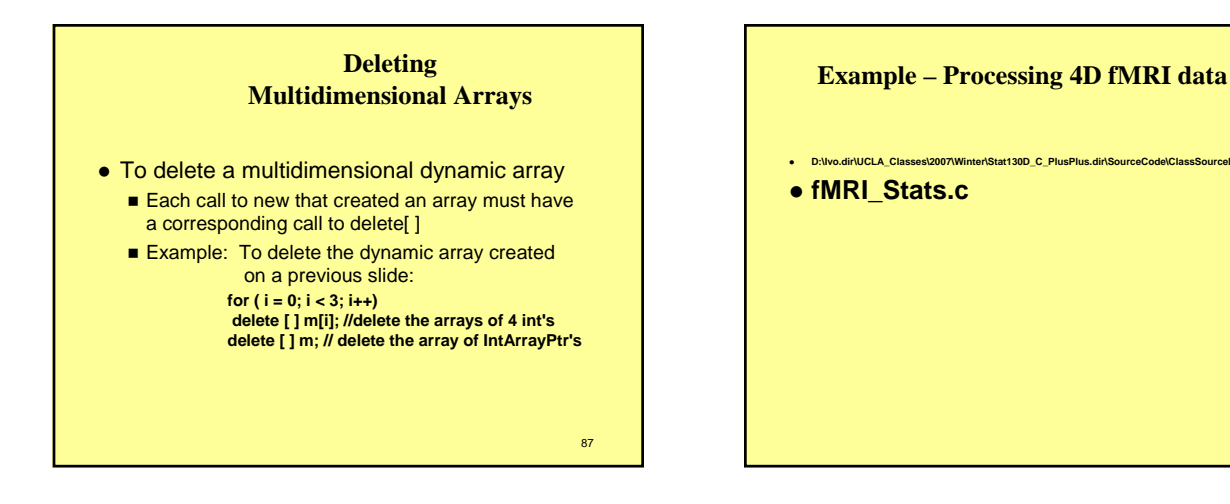